## ¡El loco, loco, loco mundo de JavaScript! Question  & Answer

## plain concepts

## *¿Cómo se comporta navigator.share() en desktop?*

En estos momentos la Browser compatibility para desktop presenta la siguiente pinta:

- » Safari >= 12.1
- » Chrome for Android >= 61
- » Opera for Android >= 48
- » Safari on iOS >= 12.2
- » Samsung Internet >= 8.0

Por tanto, el comportamiento en desktop para navegadores Safari 12.1 es el comportamiento nativo al dar al botón de compartir del navegador. Podéis ver un muy buen ejemplo en el siguiente CodePen: <https://codepen.io/ayoisaiah/pen/YbNazJ>

Para el resto de navegadores, se recomienda tener preparado un fallback (que también tenéis disponible en el ejemplo) hasta que la Browser compatibility mejore.

Artículos relacionados y recomendados:

- » M[ozilla.org](https://developer.mozilla.org/en-US/docs/Web/API/Navigator/share)
- » [Css-Tricks.com](https://css-tricks.com/how-to-use-the-web-share-api/)
- » [CodePen.io](https://codepen.io/ayoisaiah/pen/YbNazJ)

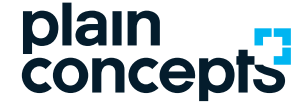

[info@plainconcepts.com](mailto:info@plainconcepts.com) [www.plainconcepts.com](https://www.plainconcepts.com/)

Rediscover the meaning of technology

España · EE.UU. · EAU · Reino Unido · Alemania · Países Bajos